## Unit 3 Notes: "Comparing Rates in Equations, Tables, and Graphs"

Notes

~~ Unit 3, Page 10 ~

New. Comparing RATES

## Comparing Rates in Tables, Graphs, and Equations

Walking to the Yogurt Shop

Ms. Porter's gym class does an experiment to determine their walking rates. Here are the results for three students.

| NAME   | 1 meter per second 2 meters per second |  |
|--------|----------------------------------------|--|
| Terry  |                                        |  |
| Jade   |                                        |  |
| Jerome | 2.5 meters per second                  |  |

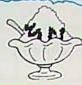

Jerome wonders how a person's walking rate would affect the amount of time it takes him or her to walk from school to the frozen yogurt shop.

1) If Terry, Jade, and Jerome leave school together and walk toward the frozen yogurt shop at the rates given in the table, how far will each have travelled after 1 minute. I min = 60 sec.

Jade: 2(60) 1=120m

Jeromes 2.5(60) d=150 m

2) If the yogurt shop is 750 meters from school, how long will it take each student to walk there?

Terry: 750= 60t=12.5 Jade: 750= 120t=6.25 Jerome: 750= 150t=

You have seen that a person's walking rate determines the time it takes him or her to walkd a given distance. Now, let's more closely examine the effect that the walking rate has on the relationship between time and distance walked. Your findings will give you some important clues about how to identify linear relationships from tables, graphs, and

3) Use the walking rates to complete the table showing the distance walked by each student after different numbers of seconds.

| Time (seconds) | d= lt.<br>Terry | Distance (meters) | d=2.5±<br>Jerome |
|----------------|-----------------|-------------------|------------------|
| O              | 0 14            | 0 100             | 0 \15            |
| 1              | I               | 2                 | 2.5              |
| 2              | 2               | 4                 | 5 +1.7           |
| 3              | 3 (             | 6 1+2             | 7.5              |
| 4              | 4               | 8 1+2             | 10 100           |
| 5              | 5               | 10 112            | 12.5.            |
| 6              | 6               | 12                | 15 405           |
| 7              | 7               | 14                | 17.51.25         |
| 8              | 8               | 16 1.2            | 20 515           |
| 9              | 5               | (8                | 22.5             |
| 10             | 10 (+1)         | 20 (+2)           | 25 12.3          |

4) How does the walking rate affect the patterns in the tables? The walking rate is the amount added to distance for each additional second

5) Graph the time and distance data for the three students o the same coordinate axes. Make a key to distinguish each udent's data. Use an interval of 1 on the x-axis and 2 on the y-axis. Your graph should include a title and a label for each axis.

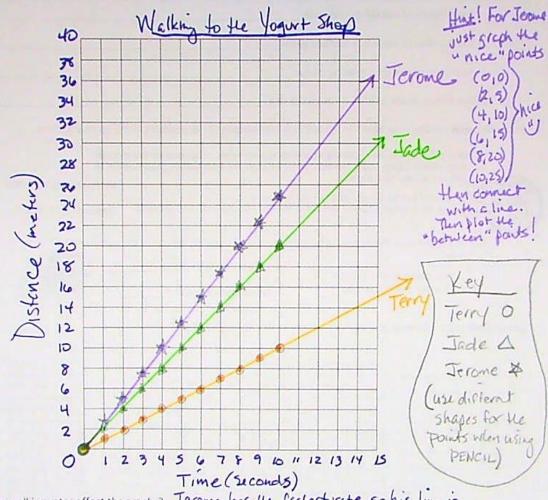

6) How do the walking rates affect the graphs? Jerome has the fastest rate, so his line is

steepest! Terry's line is less steep than the others because his rate is the least.

7) For each student, write an equation that gives the relationship between the time and the distance walked. Let d represent the distance in meters and t represent the time in seconds.

represent the distance in meters and t represent the time in seconds.

Terry: d = t Jade: d = 2t Jerome: d = 2.5t

B) How does the walking rate affect the equations? The Walking rate is the number that is multiplied by the time (in seconds).